# Запросы предложений покупателя

 $\sigma_{\rm eff}^{\rm R}$ 

# Краткое описание алгоритма автоматического ранжирования предложений поставщиков

(Редакция от 29 ноября 2011 г.)

Москва

### 1. Общие положения

Торговая процедура «Запросы предложений покупателя» содержит механизм автоматического ранжирования предложений участников по комплексной системе баллов. Целью применения этого механизма является сокращение сроков принятия решения членами закупочных комиссий о выборе лучшего среди предложений при использовании максимально объективных критериев их оценки.

Результат ранжирования отображается в режиме online в разделе «Предложения» в «Сводной таблице предложений, поступивших от участников торговой процедуры», а при завершении торгов – в Итоговом Протоколе.

В «Сводной таблице предложений…» отображаются основные и дополнительные условия торгов, установленные организатором в извещении, а также текущие предложения участников, ранжированные в списке по балльной системе.

Ранжирование предложений участников производится Системой по специальным алгоритмам, в которых использованы методы математического анализа, применяемые при построении экономических моделей взаимодействия организаторов (закупщиков) и участников торгов (поставщиков/подрядчиков).

В первую очередь вычисляется цена предложения с учетом риска; результат переводится в балльную систему.

#### 2. Цена предложения с учетом риска

Для оценки предложений участников с точек зрения финансовой выгоды покупателя и его возможных рисков вводится понятие *Цена предложения с учетом риска (ЦПУР)*.

Расчет значения ЦПУР производится для каждого предложения по формуле (1):

$$
L[
$$

где

**k** – коэффициент учета сильного (более чем на величину интервала средней цены) отклонения цены предложения от цен конкурентов, применяется только в случае отсутствия замен; значение интервала средней цены принято как 20%;

**ПС** – приведённая стоимость;

**Р** – общий риск.

Значение приведённой стоимости (**ПС**) рассчитывается как

$$
\Pi C = \Pi + \Pi \Pi + \Pi O \tag{2}
$$

где

Ц, ЦП и ЦО – соответственно, цены предложения, предоплаты и цена отсрочки:

Ц = Сумма ценовых предложений данного участника **по всем лотам**;

ЦП = Ц (руб.)  $\times$  Предоплата (%)  $\times$  Дней до поставки (дн.)  $\times$  Ставка рефинансирования ЦБ РФ в день (%);

ЦО =  $-$  Ц  $\times$  Отсрочка  $\times$  Дней после поставки  $\times$  Ставка рефинансирования ЦБ РФ в день.

Показателем «Общий риск (**P**)» учитываются возможные риски покупателя от

- приобретения некачественного товара;
- замен (предложений аналогов) категорий лотов, которые могут привести к несоответствию эксплуатационных характеристик поставляемого товара ожидаемым;
- отсутствия опыта хозяйственных отношений с поставщиком;
- неоптимального порядка и формы взаиморасчетов;
- иных рисков.

При расчете значения общего риска используются различного рода параметры, например,  $k_{\text{same}}$  (7%),  $k_{\text{transuens}}$  (6,25%), а также расчетные соотношения.

#### 3. Автоматическое ранжирование предложений по балльной системе

Результаты итоговых вычислений по формуле (1) позволяют произвести автоматическое ранжирование предложений. Тот участник, предложение которого с учетом рисков оказалось оценено наименьшей величиной ЦПУР, получает по сто балльной шкале наивысшую оценку.

При этом итоговый балл для любого предложения  $(R_i)$ , набравшего ЦПУР =  $S_i$ , рассчитывается по формуле (3)

$$
R_i = [100 / max(K_i)] \times K_i
$$
 (3)

где  $K_i = max(S_i) / S_i$ 

#### Пример

Пусть ЦПУР трех участников был рассчитан как 1500, 450 и 1250 рублей.

Тогда

 $K_1 = 1500$  / 1500 = **1**  $K_2 = 1500$  / 450 = 3.3 (450 лучше, чем 1500 в 3.3 раза)  $K_3 = 1500$  / 1250 = 1,2 (1250 лучше, чем 1500 в 1,2 раза)

Предложение с максимальным коэффициентом К<sub>2</sub> является лучшим. Ему присваивается 100 баллов.

Используя формулу (3), выстраиваем участников по ранжиру:

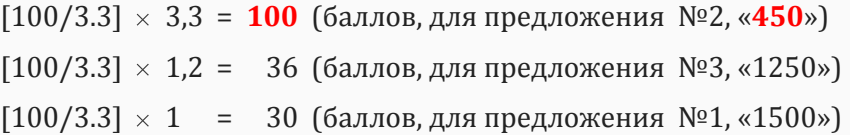

Предложение участника, чья цена предложения с учетом риска (ЦПУР) была рассчитана Системой как **450 рублей**, набрав **100 баллов**, помещается Системой на первое место в общем списке.

## 4. Пояснение к информации в «Сводной таблице…» на странице «Предложения» и в Итоговом Протоколе

В «Сводной таблице предложений, поступивших от участников торговой процедуры № », на странице «Предложения» сразу после строки с исходными параметрами торгов отображается наилучшее из поступивших комплектных предложений (то есть лучшее среди предложений, поданных по всем лотам); чем ниже балл, тем более низкую строку занимает предложение организацииучастника торгов. Их ранжирование производится по алгоритмам  $(1) \div (3)$ .

Участники, направившие некомплектные (не по всем лотам) предложения, сводятся в отдельную группу, в которой ранжирование их предложений производится по тем же алгоритмам  $(1) \div (3)$ . Лучший из этой группы участник занимает в «Сводной таблице…» строку сразу после той организации, которая получила последнее место среди участников, подавших комплектные (по всем лотам) заявки.

В «Сводной таблице предложений…» **участники торгов** видят исходные значения условий поставки, установленные организатором в извещении о проведении торгов, значения основных и дополнительных условий поставки каждого из участников (наименования конкурентов отображаются с условными именами), а также итоговые балльные оценки всех предложений.

Интерфейс **организатора торгов** расширен за счет дополнительных полей, в которых для каждого предложения отображаются значения всех основных расчетных параметров, входящих в формулу (1), в том числе, входящих в указанную формулу в неявном виде:

- **Приведенная стоимость** (ПС) выражается в валюте торгов, например, в руб., см. формулу (2);
- **Средняя цена конкурентов** (СЦК) получается делением суммы всех ценовых предложений конкурентов на их количество (выражается в валюте торгов);
- **Соотношение ПС / СЦК** выводится с точностью до сотых долей целого числа;
- **Риск по параметрам** величина, учитывающая значения позиций дополнительных условий поставки. К примеру, если участник никогда ранее не являлся поставщиком заказчика, то одним из слагаемых этой величины будет kналичия опыта со значением 6,25%;
- **Отклонение по цене, Риск по цене** расчетные величины, отражающие степень риска при сильном отклонении цены поставки от усредненной по всем участникам цены (в %%);
- **Общий риск (Р)** расчетный показатель, учитывающий все виды рисков (в %%).

В Итоговом Протоколе предложение участника, признанное лучшим, располагается в начале документа; предложения остальных участников располагаются ниже в том порядке, какой был зафиксирован Системой в «Сводной таблице предложений…» на момент наступления даты завершения торгов.